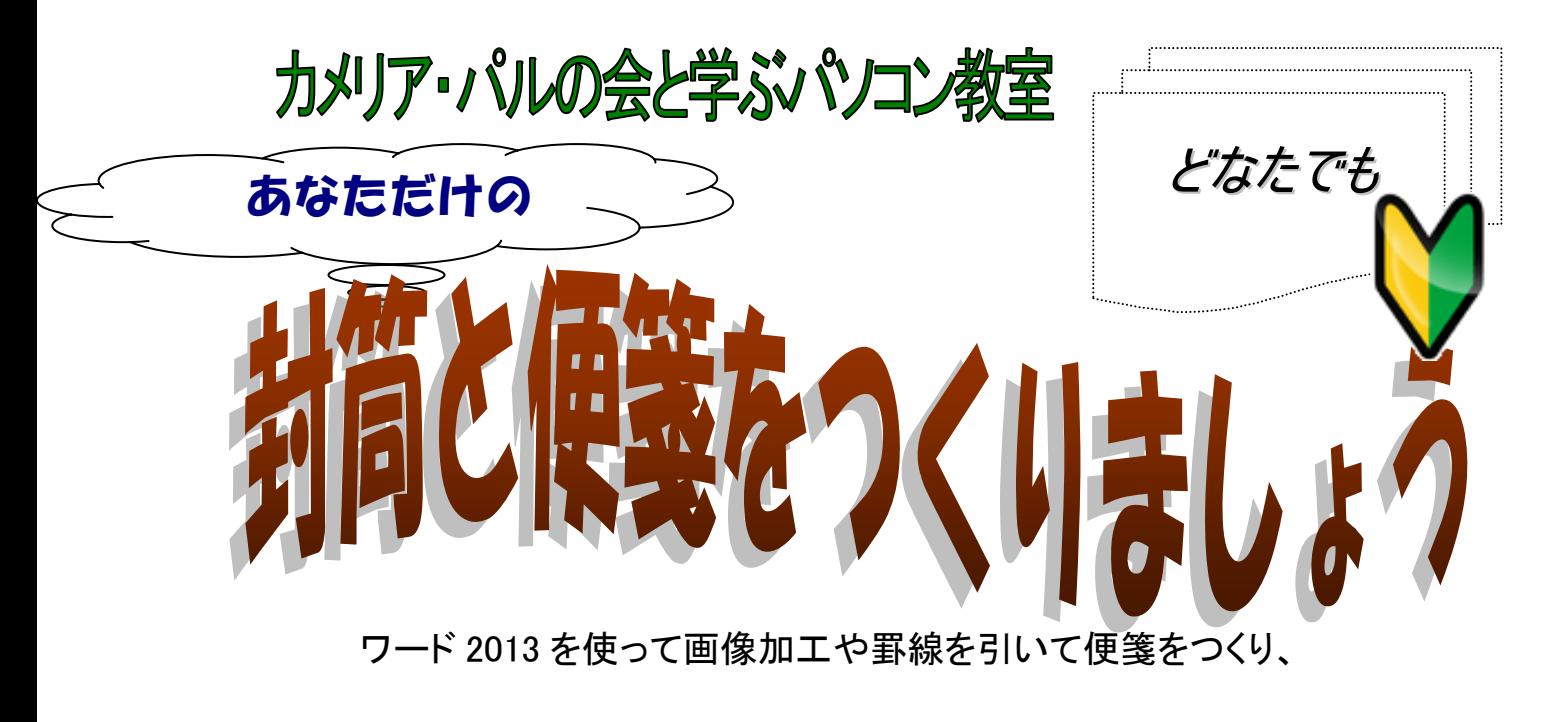

おそろいの封筒も作成します。

名前入りや、お気に入りの写真、思い出の画像を取り込んでつくりましょう!

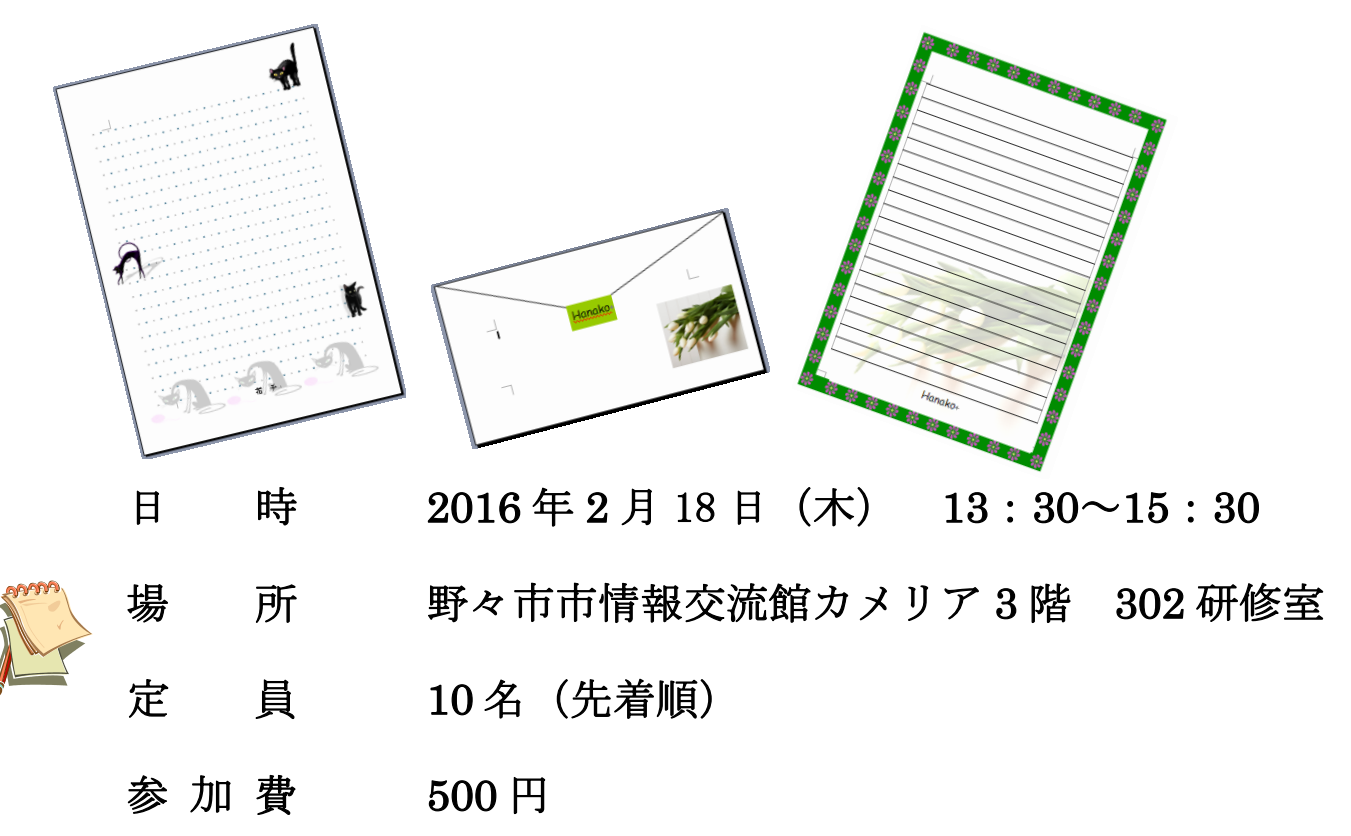

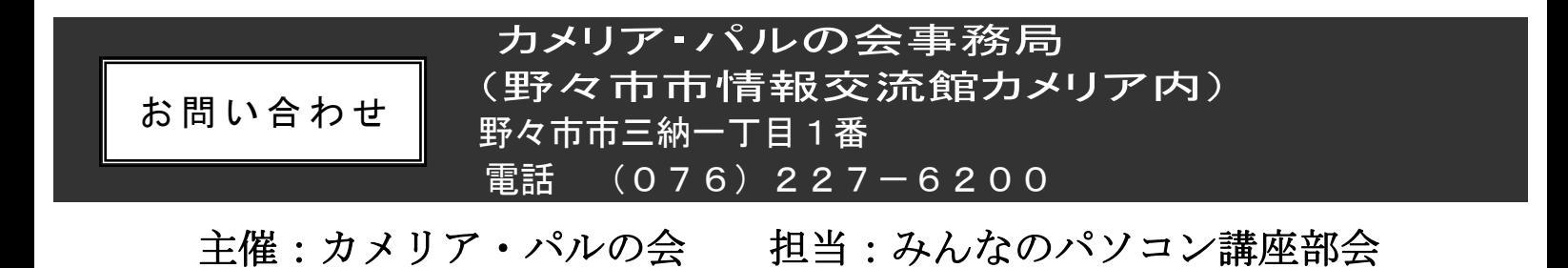

共催:(公財)野々市市情報文化振興財団